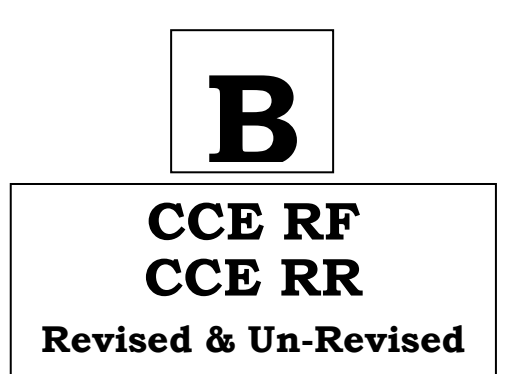

# **NSQF LEVEL-2**

### **KARNATAKA SECONDARY EDUCATION EXAMINATION BOARD, MALLESWARAM, BANGALORE – 560 003**

**NSQF LEVEL-2 EXAMINATION, MARCH/APRIL, 2020** 

**MODEL ANSWERS**

Date : 03. 04. 2020 ] **CODE NO. : 86-EK**

# **Subject : Information Technology**

**( Regular Fresh & Regular Repeater )**

 **[ Max. Marks : 60** 

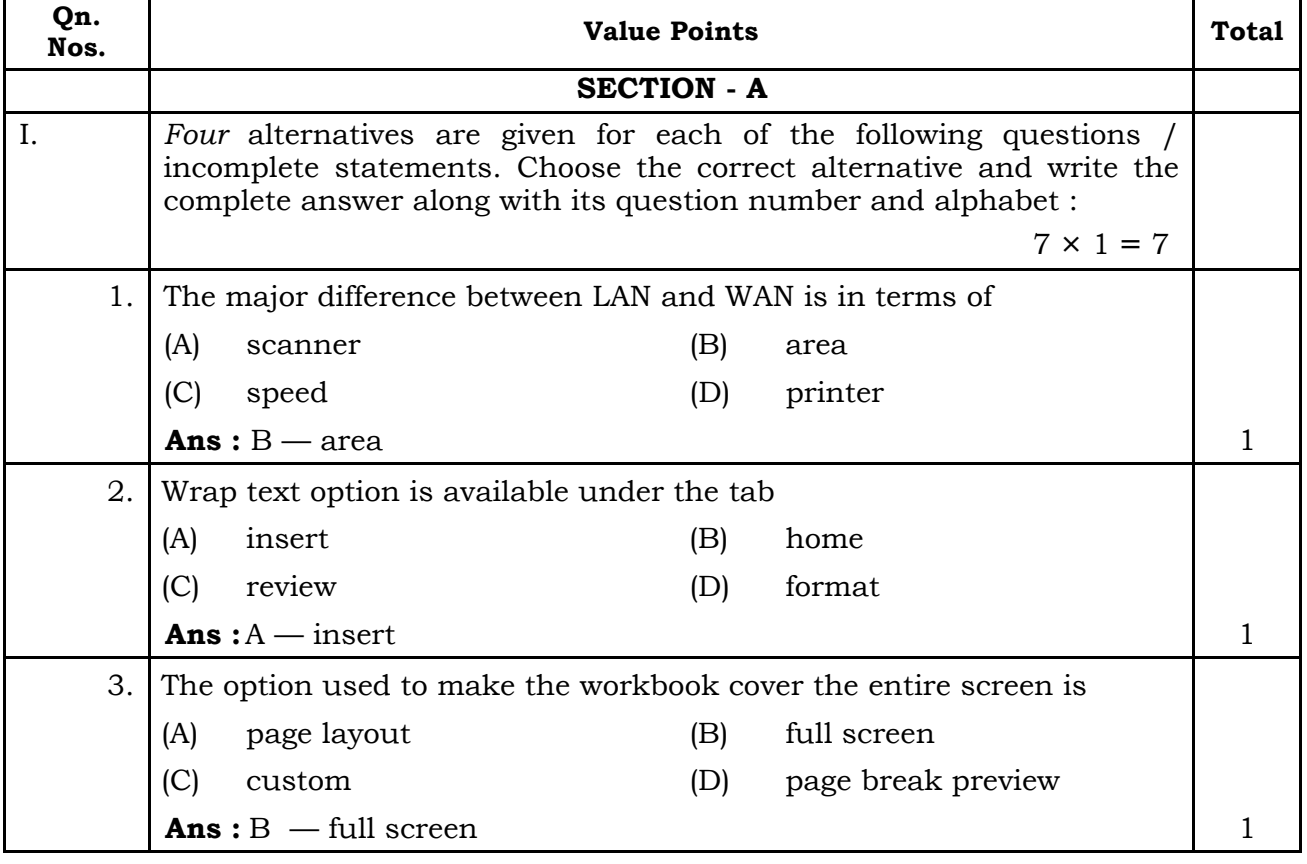

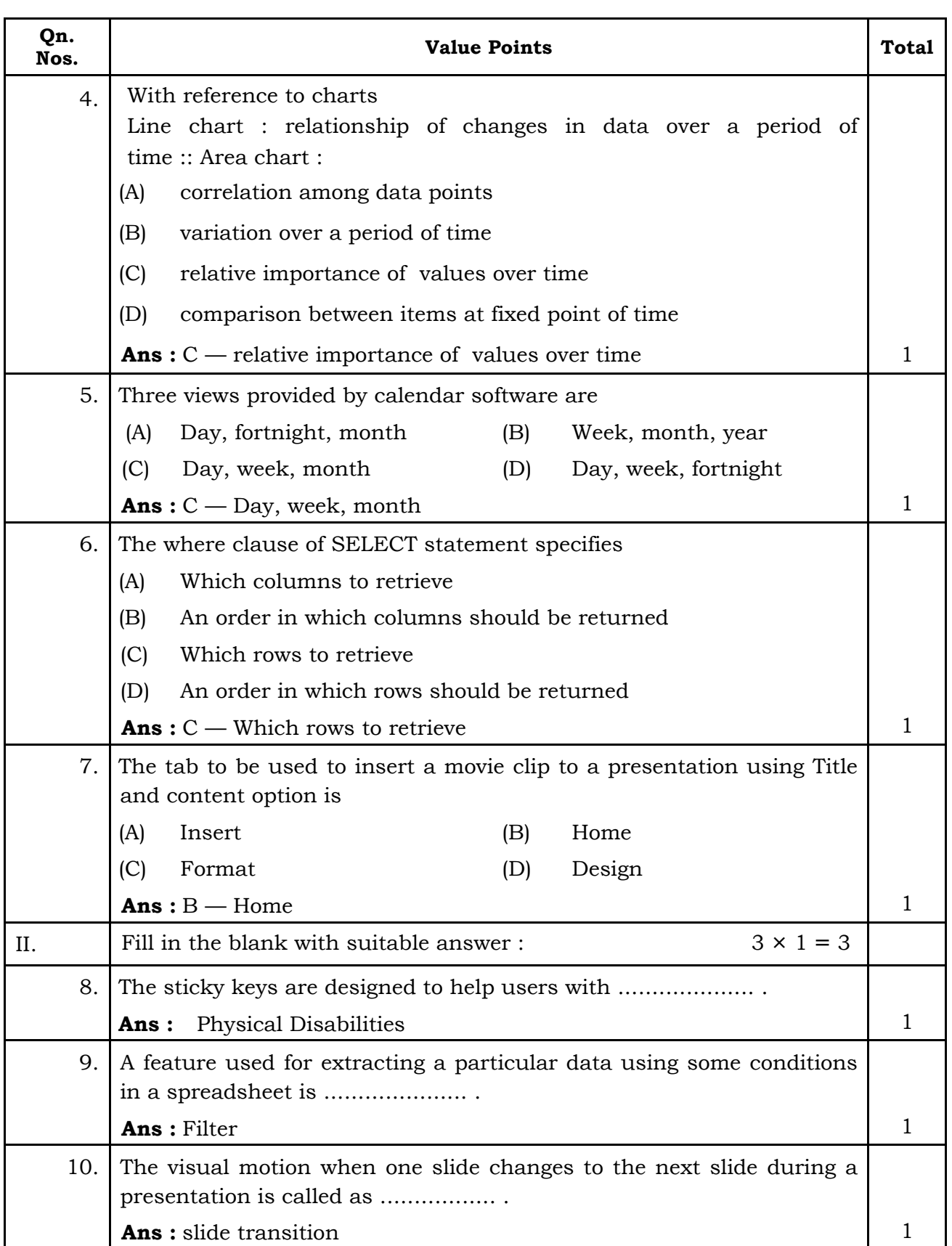

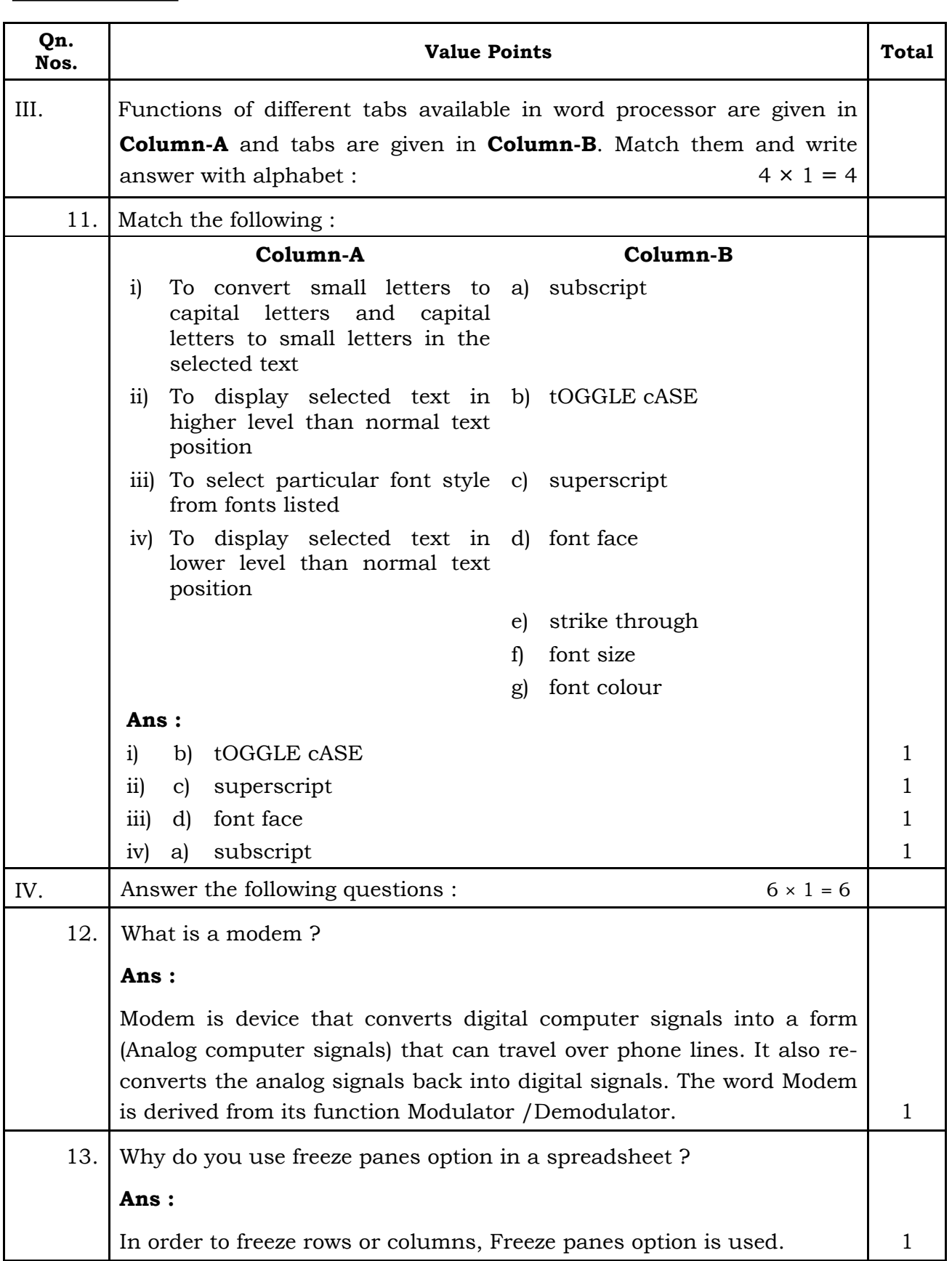

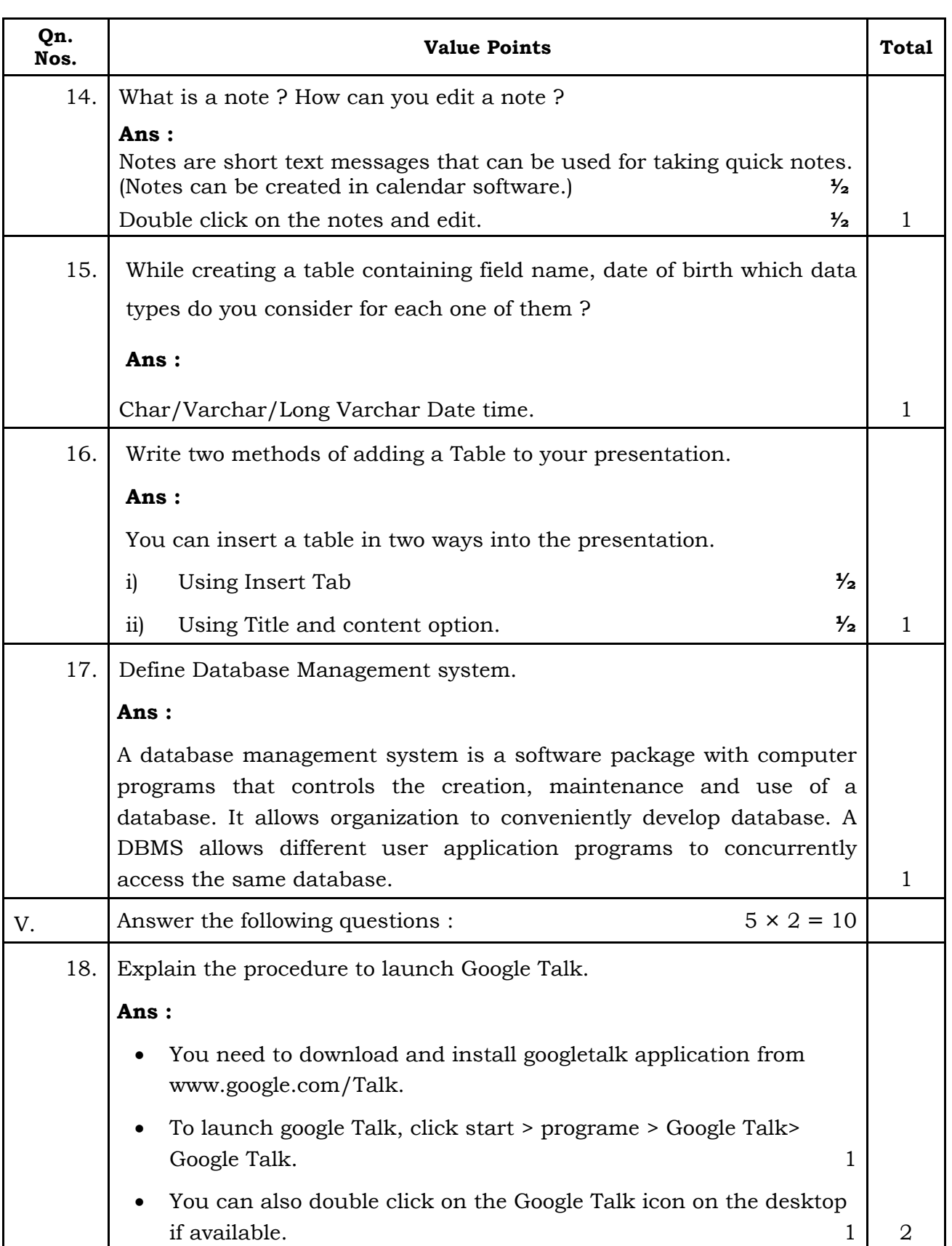

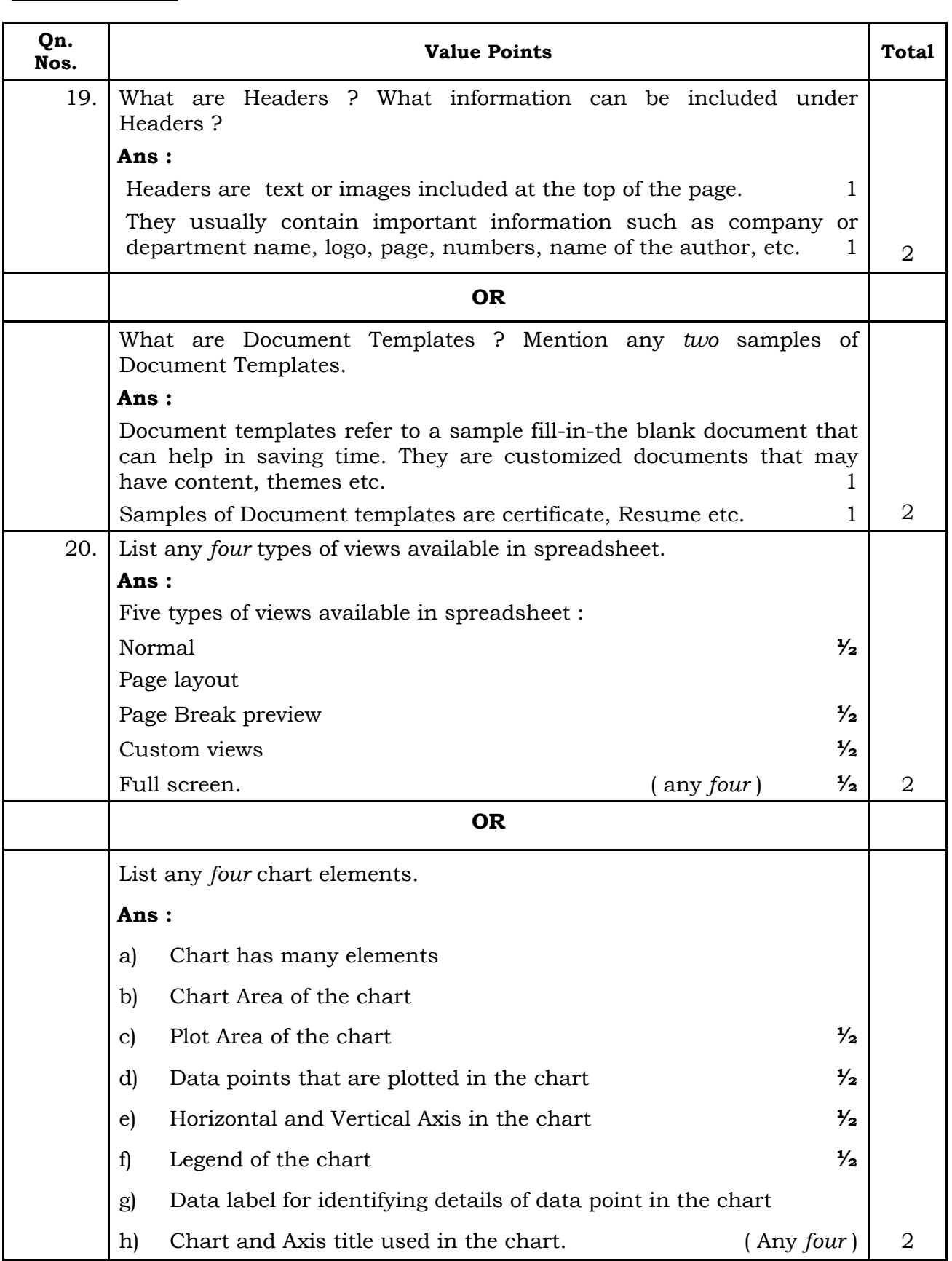

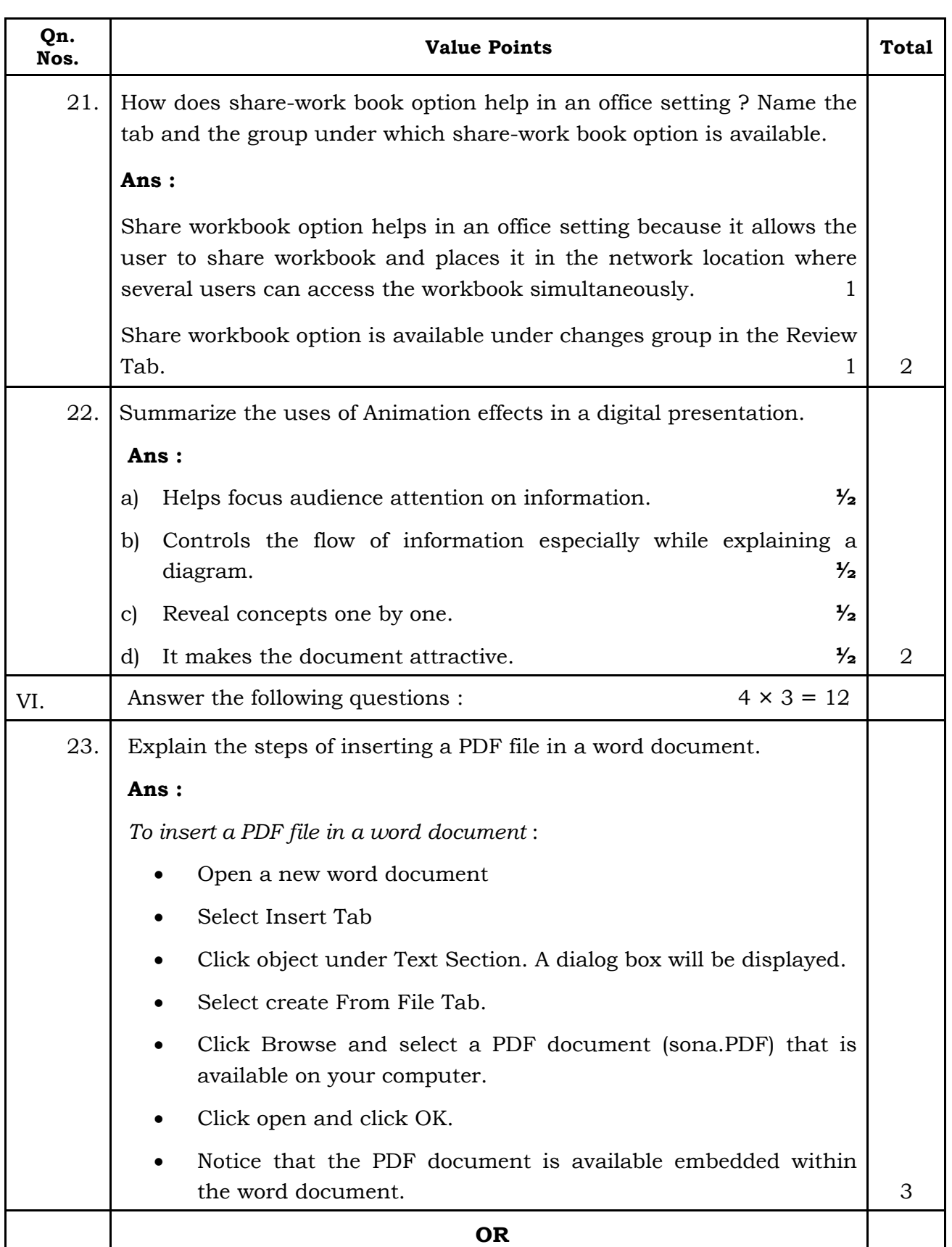

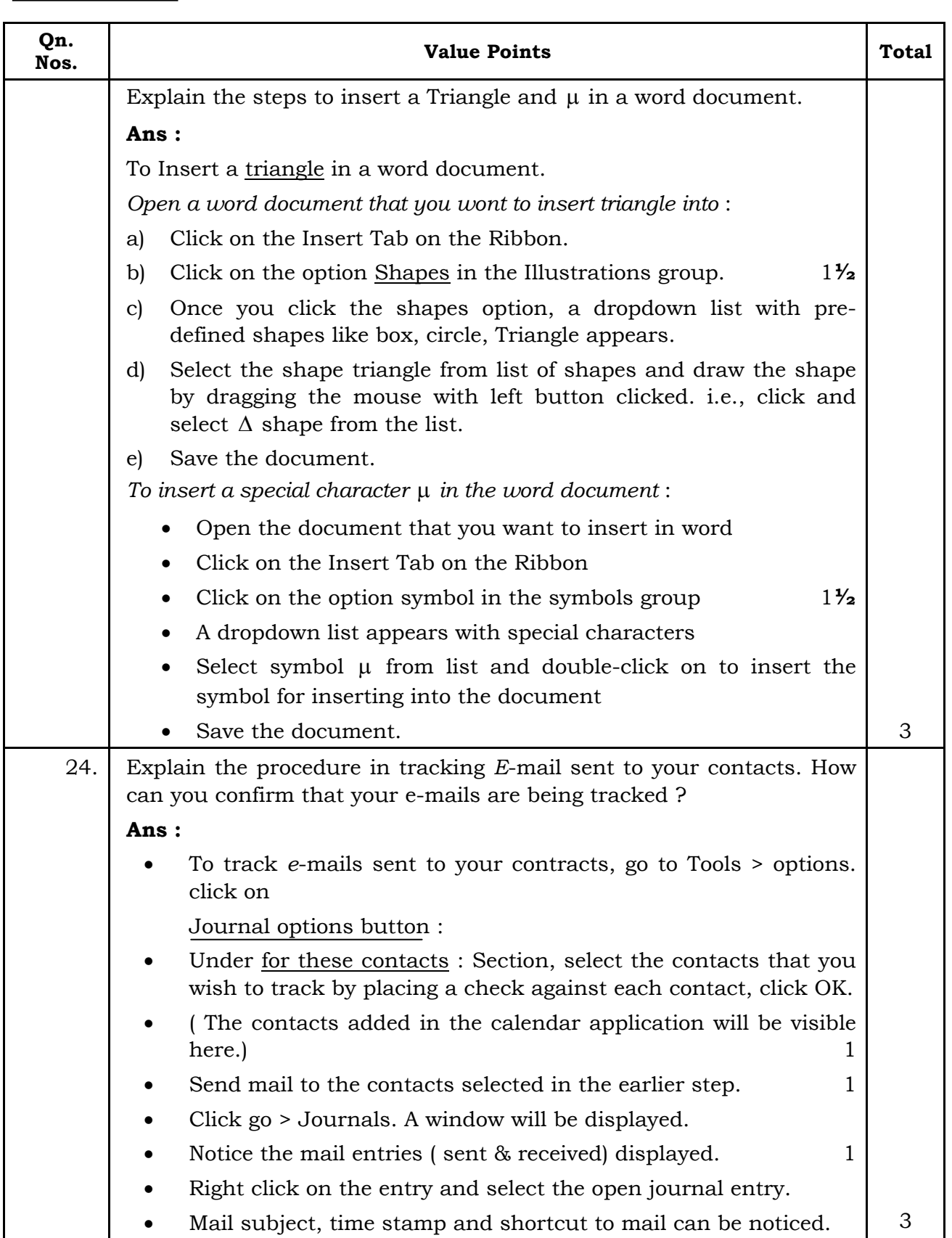

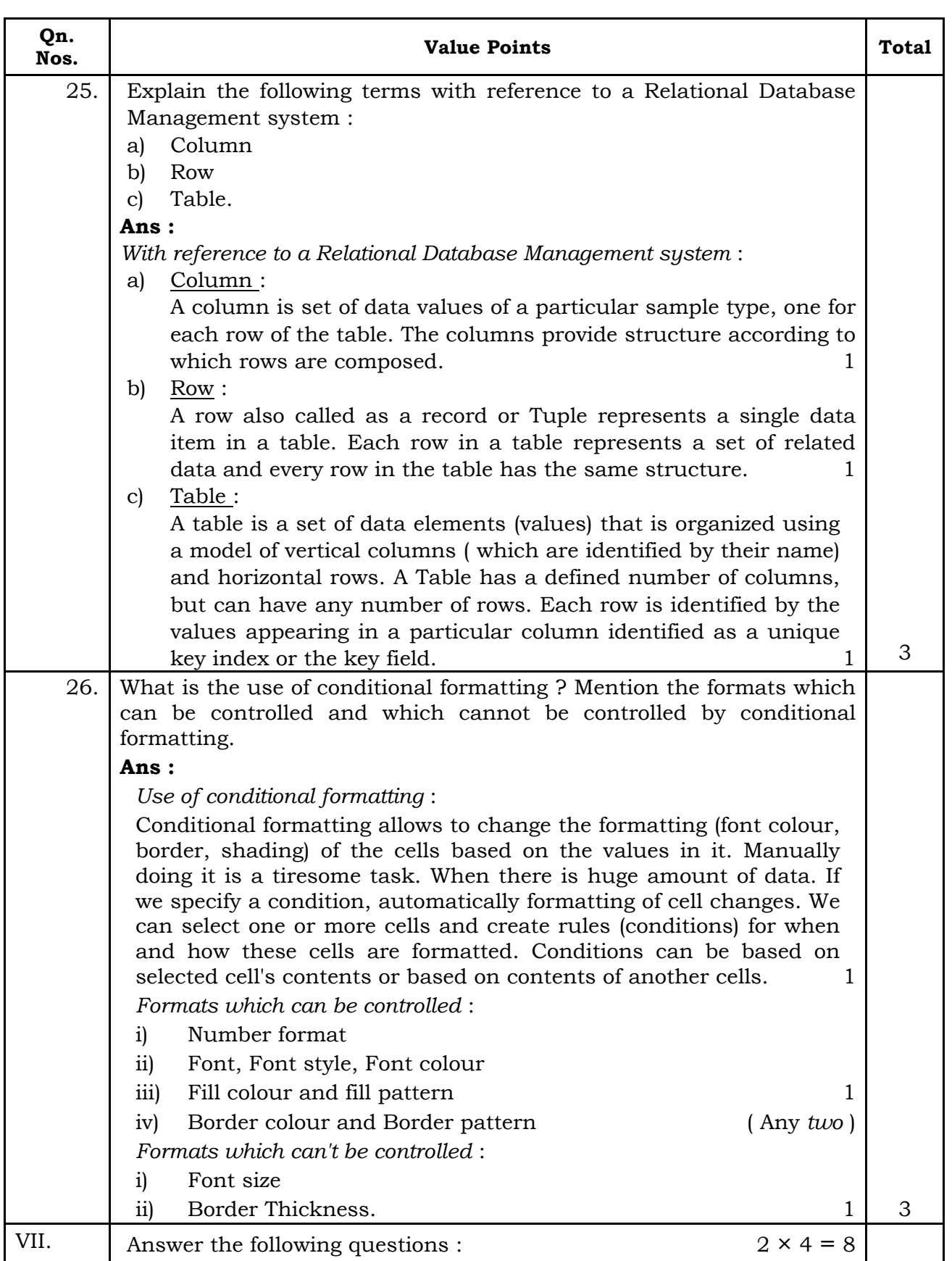

## **CCE RF & RR** 9 **86-EK (Level-2)**

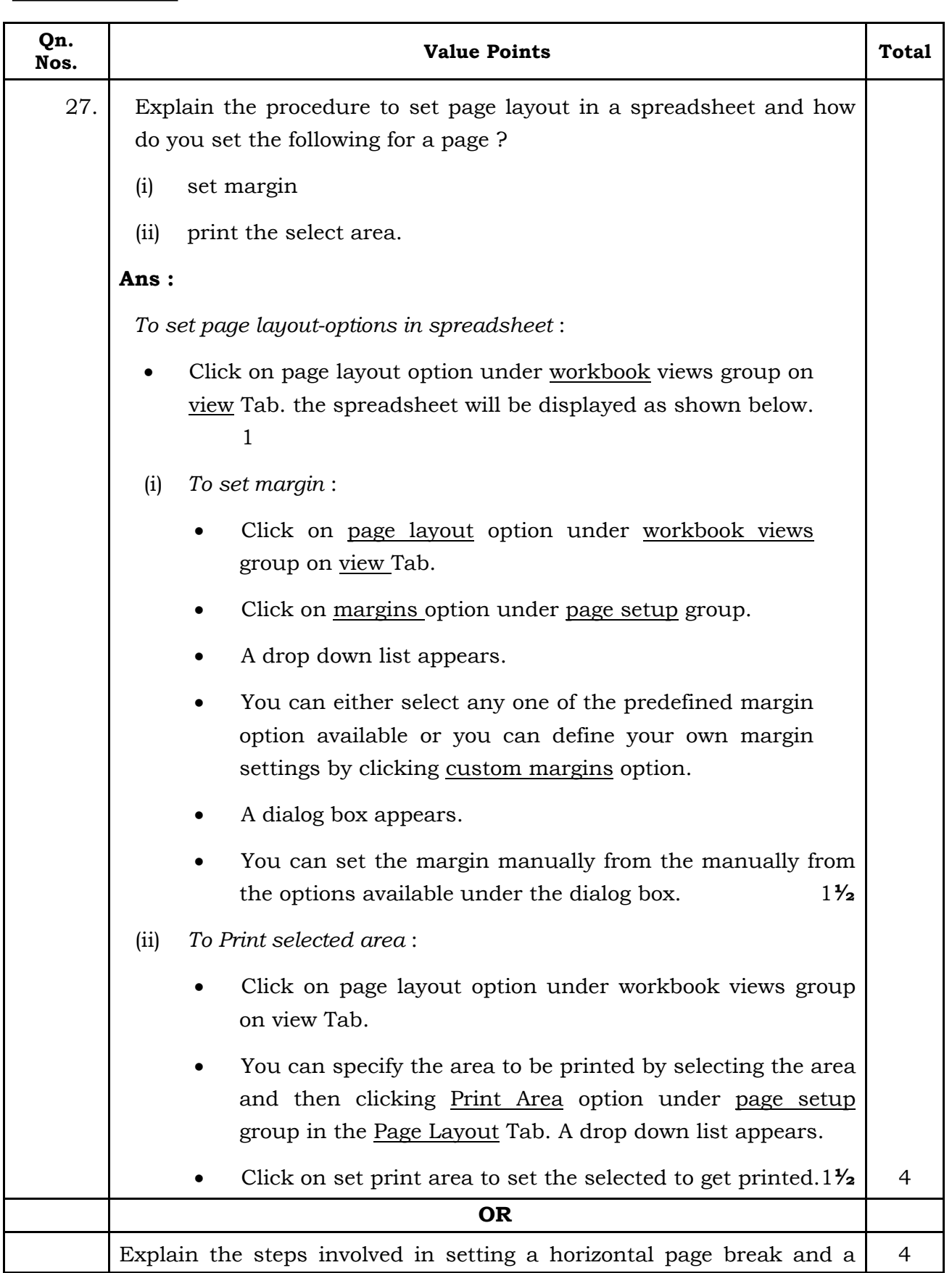

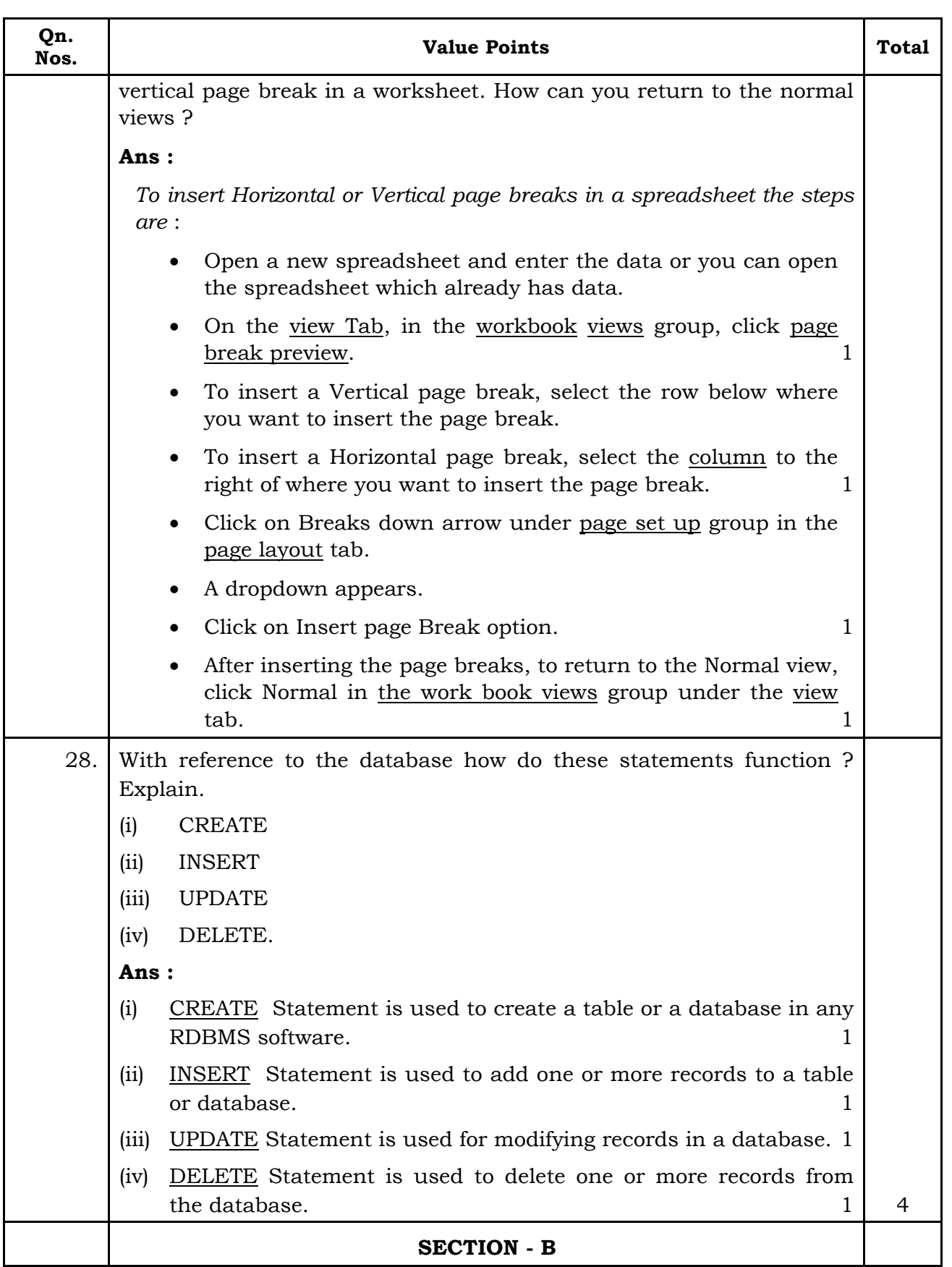

 **CCE RF & RR 11 86-EK (Level-2)** 

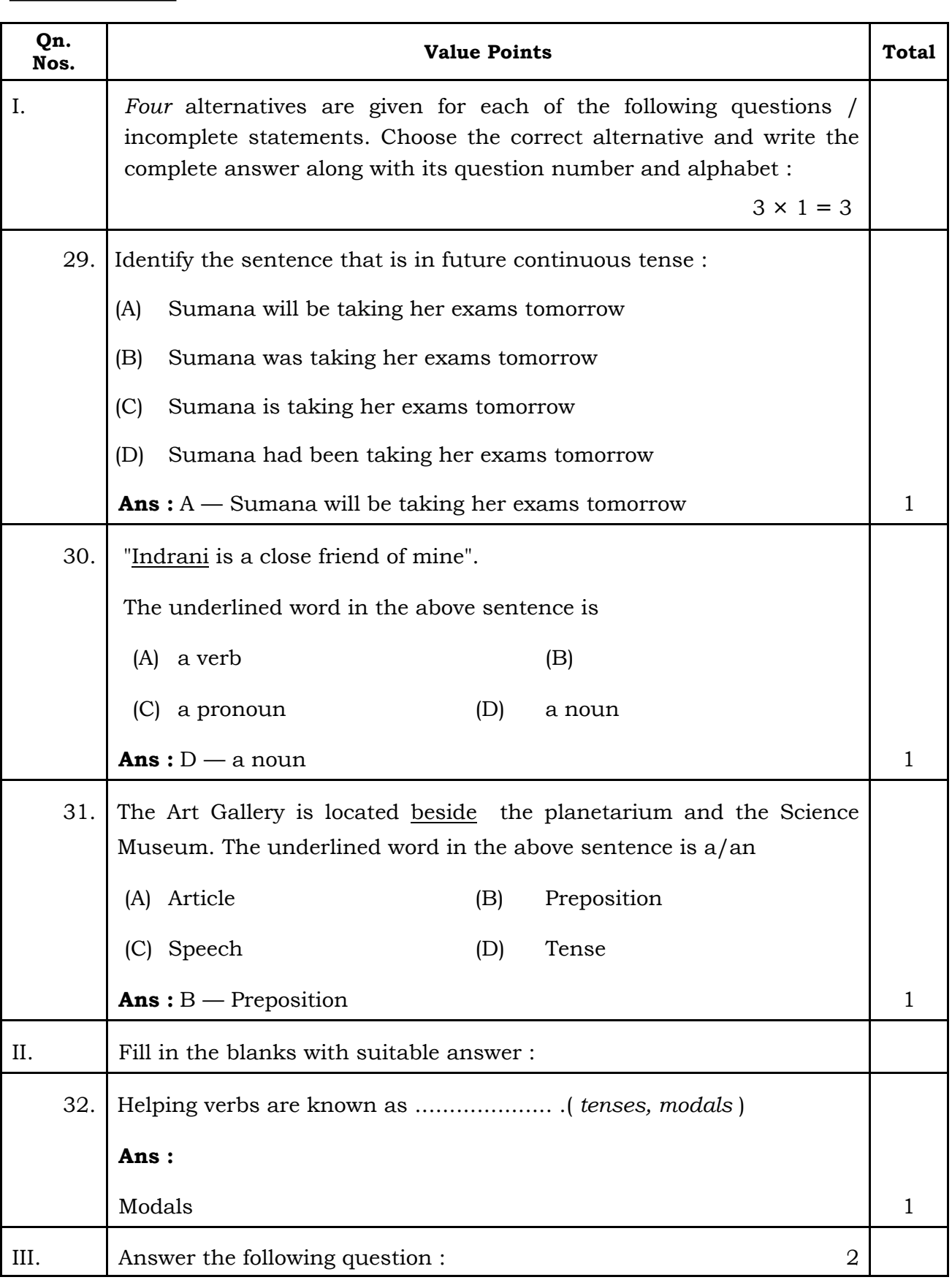

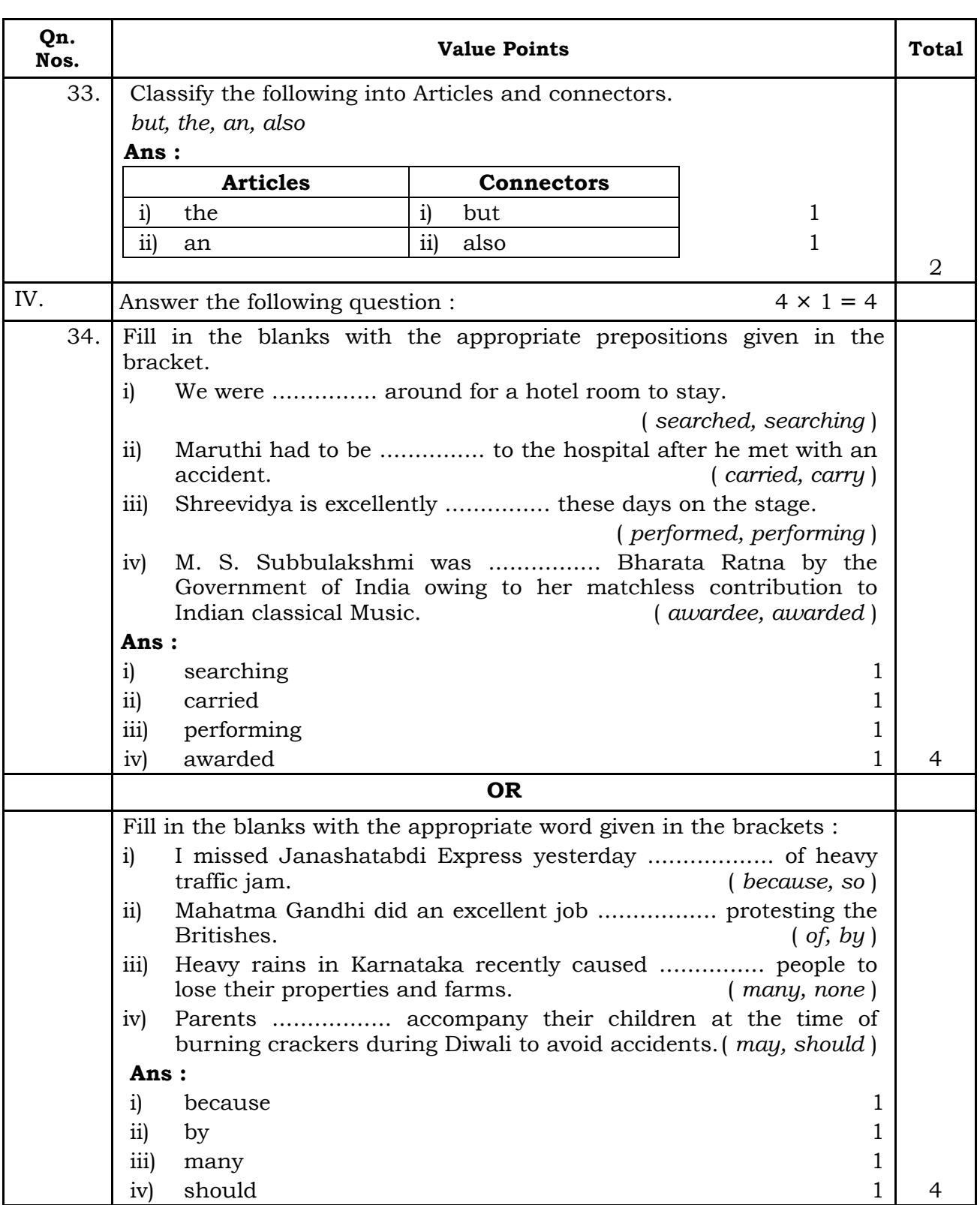

L,